# L'USO DELLE TECNOLOGIE NELLA DIDATTICA: *REALTA' AUMENTATA e REALTA' VIRTUALE*

Ing. Maria Grazia CELENTANO

## **Il predecessore della RA: LIBRO POP UP**

Ho ricordi da bambina della RA, prima ancora che esistesse: penso ai futuristici **libri pop-up** che i miei genitori mi regalavano e che erano in grado di trasformare **immagini apparentemente piatte in opere complesse e tridimensionali**.

Questo tipo di esperienze di fruizione cos'altro sono se non un raffinato strumento di realtà aumentata, privo di supporti techologici, ma sfruttato in tutte le sue potenzialità?

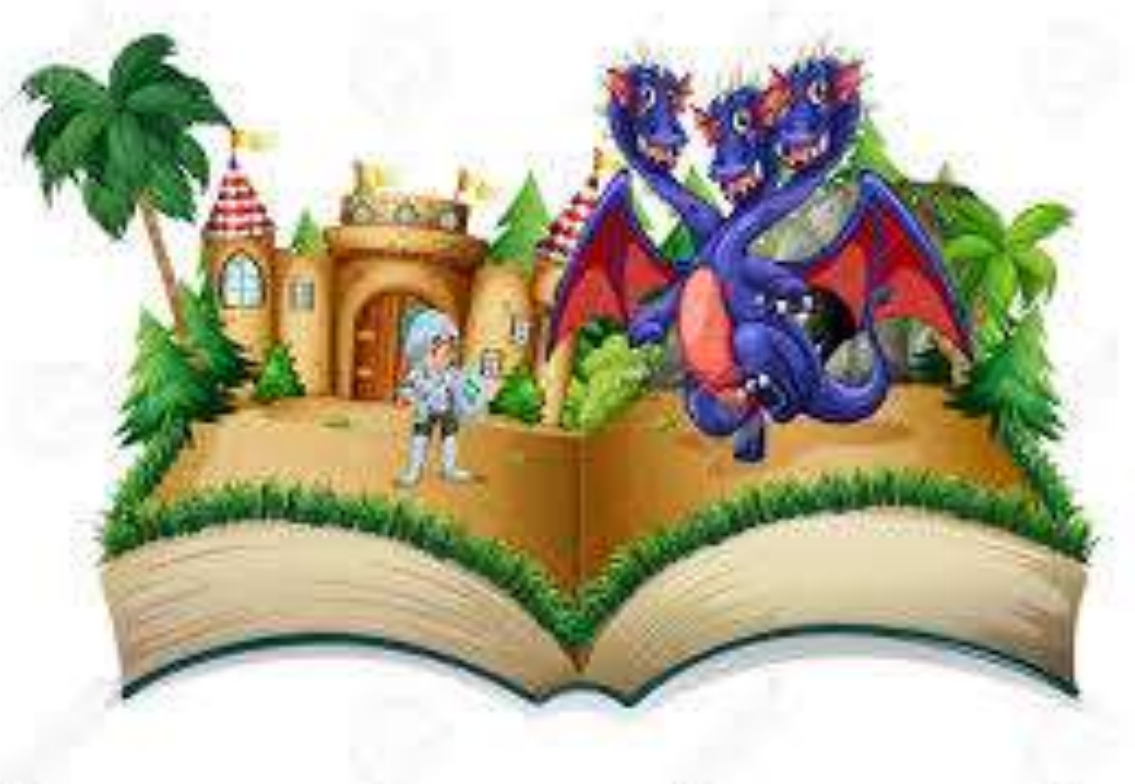

## **Il predecessore della RA: LIBRO POP UP**

Perché la scrittura risulta limitativa?

Perché una ricostruzione tridimensionale piuttosto di una bidimensionale? e dal 3D siamo giunti al 4D?

…∥

L'essere umano impara a conoscere il mondo facendo esperienza del mondo reale.

Oggi è reale anche ciò che esiste in un mondo virtuale. Basti pensare alle ns identità digitali.

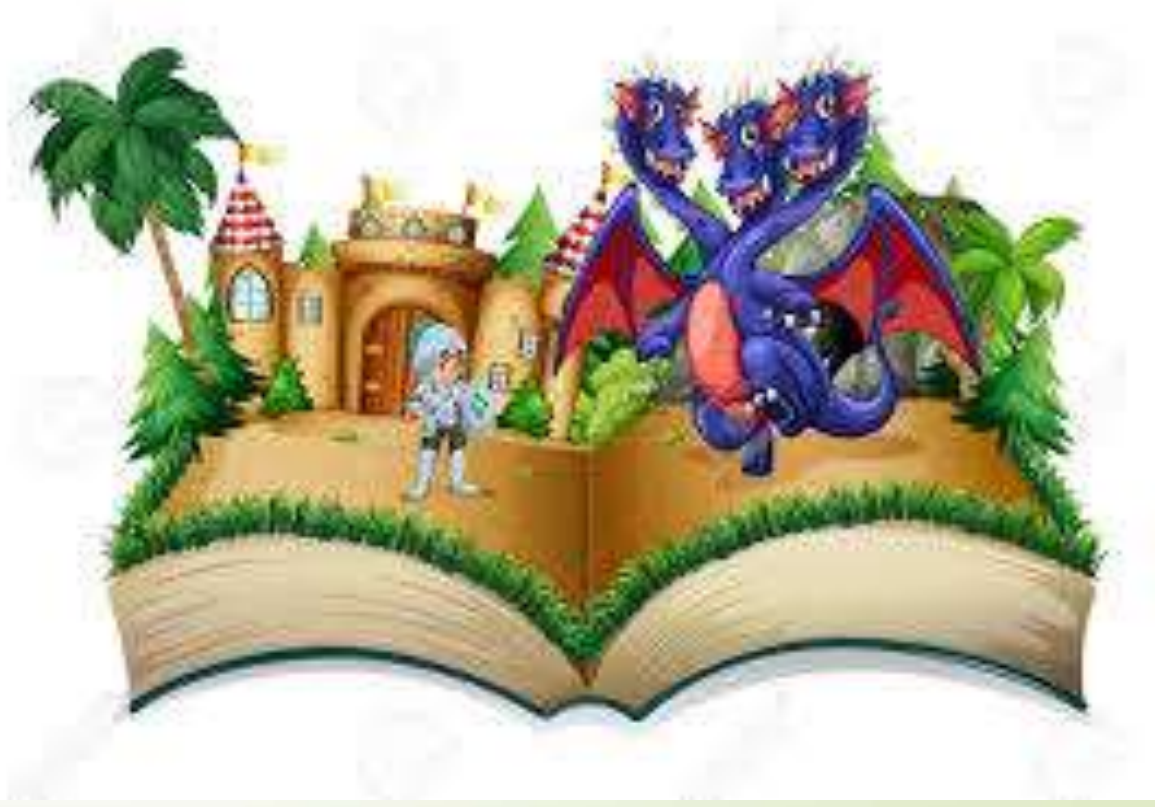

È secondo quest'ottica che "la realtà virtuale può essere

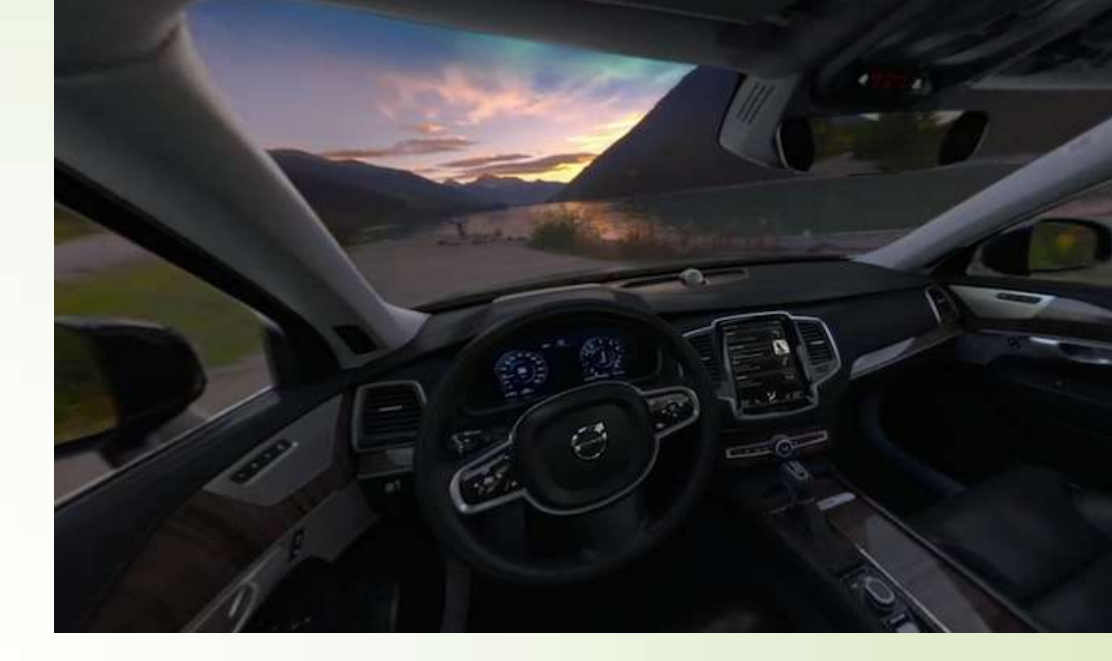

considerata **un'interfaccia «esperienziale»**" (Morganti & Rivg, 2006, p. 37), in cui la componente percettiva (visiva, tattile, cinestetica) si fonde con l'interattività:

*"io conosco oggetti e mondo in cui abito ed imparo dall'esperienza diretta compiuta in tempo reale"* 

**La Realtà Virtuale rappresenta un potente strumento che permette di** 

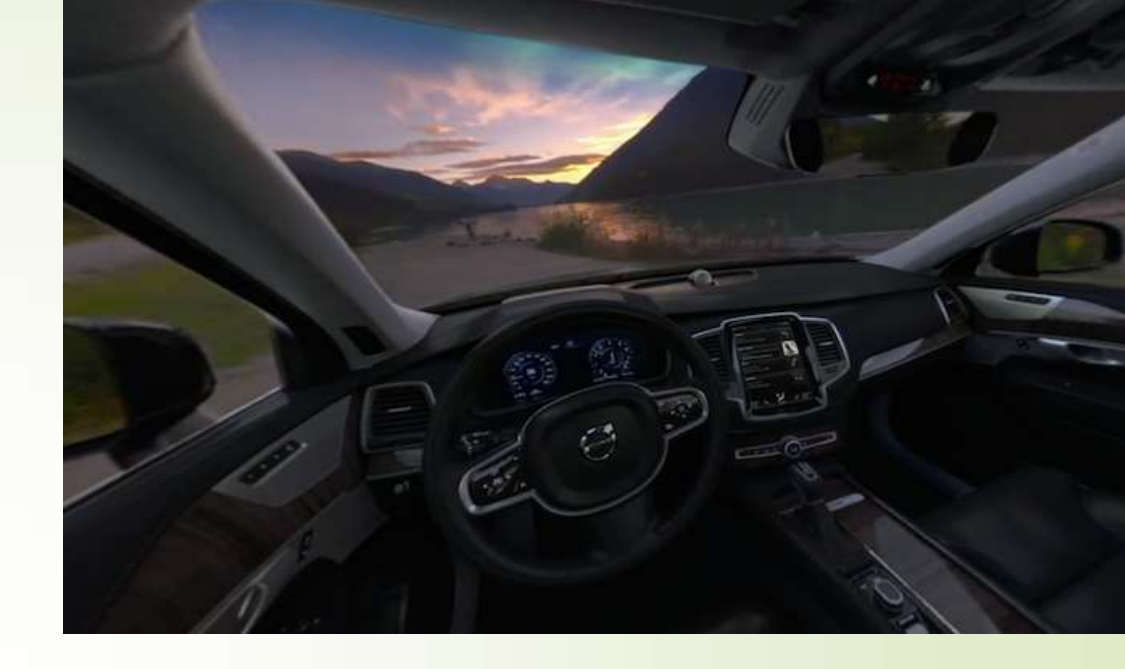

**visualizzare in modo tridimensionale e ad alta risoluzione ambienti ed oggetti e di interagire con questi in tempo reale fornendo una sensazione di immersione e di presenza nell'ambiente ricostruito.** 

Attraverso la Realtà Virtuale è possibile ricostruire ambienti immaginari o ambienti che non esistono più, come monumenti o città appartenenti ad epoche passate.

E'/interessante come, attraverso tale tecnologia, sia possibile fare dei confronti tra quello che c'è e quello che c'era, percependo con mano quali cambiamenti ha portato il tempo.

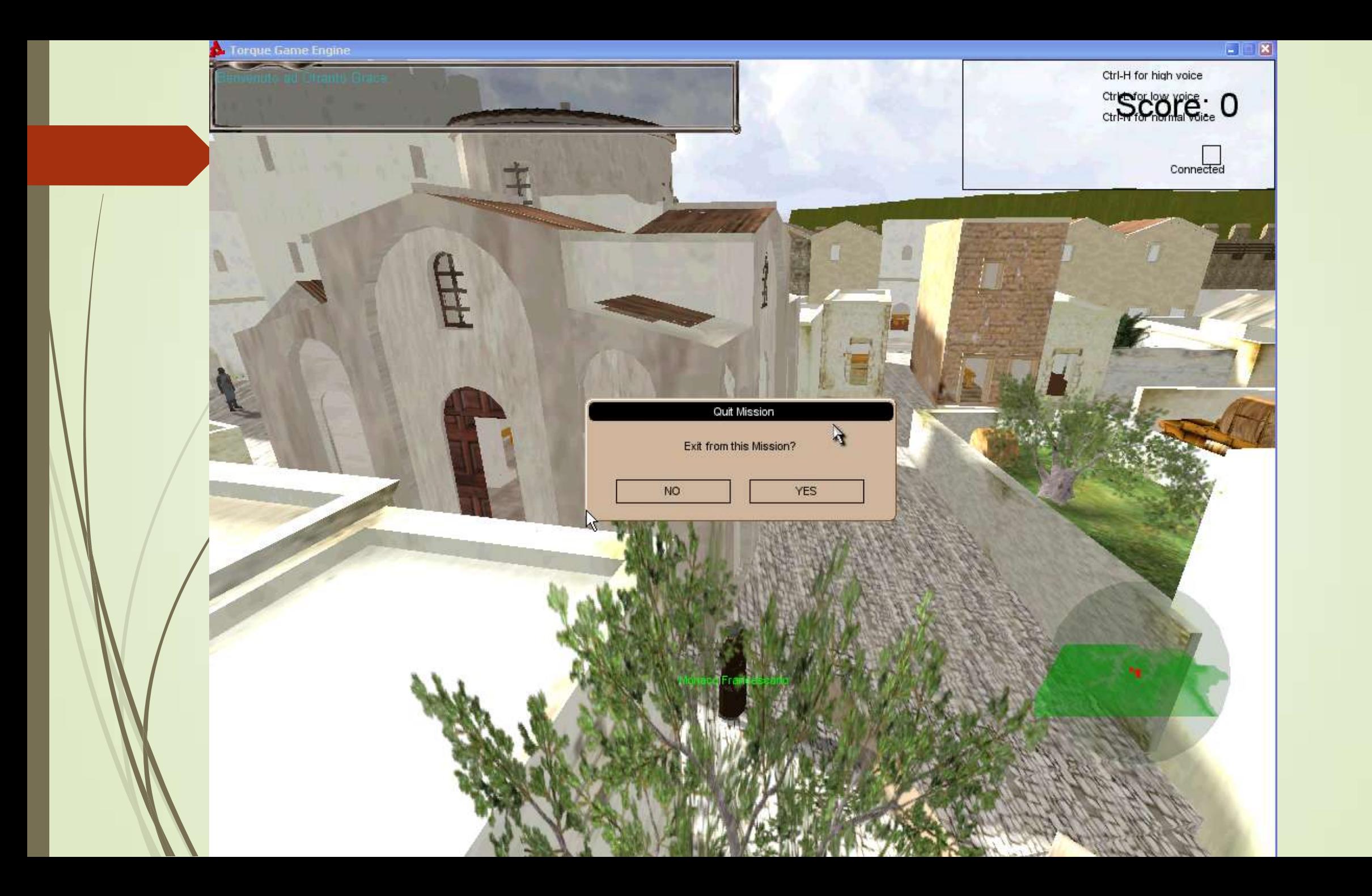

**L'interattività e l'immersività sono i concetti principali** su cui un mondo virtuale può essere creato e fruito.

La RV mira a **sostituire il mondo reale con un ambiente completamente sintetico** ed isolato da quello reale, in cui l'utente è immerso e con cui può interagire

Una ricostruzione 3D può offrire una capacità di dettaglio superiore.

Navigando all'interno di un ambiente 3D ci si può muovere liberamente alzandosi e avvicinandosi a pareti e ad oggetti posti in posizioni difficilmente raggiungibili ottenendo informazioni di dettaglio pari alla visione che si otterrebbe stando a pochi centimetri di distanza dagli oggetti stessi.

## **REALTA' VIRTUALE: 3 approcci**

- **L'immersive VR**, che prevede l'uso di un Headset, è perfetto per un una fruizione totalmente immersiva, ad esempio in un evento, uno spettacolo o un'installazione museale.
- **Il mobile VR**, che prevede l'utilizzo di smartphone o tablet, può essere integrato con funzioni In-app, ed è perfetto in percorsi museali o in esposizioni commerciali.
	- **Il/web VR** amplifica l'engagement su piattaforme web, gallerie di prodotti, non ha bisogno di plugin installati e può essere integrato con un normale embedding, come per un video di Youtube (che ha tra l'altro implementato una funzione VR interna).

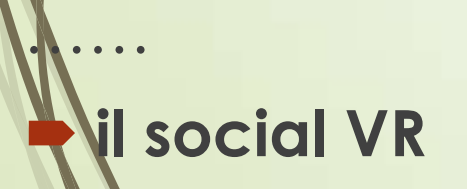

## REALTA' VIRTUALE: i dispositivi

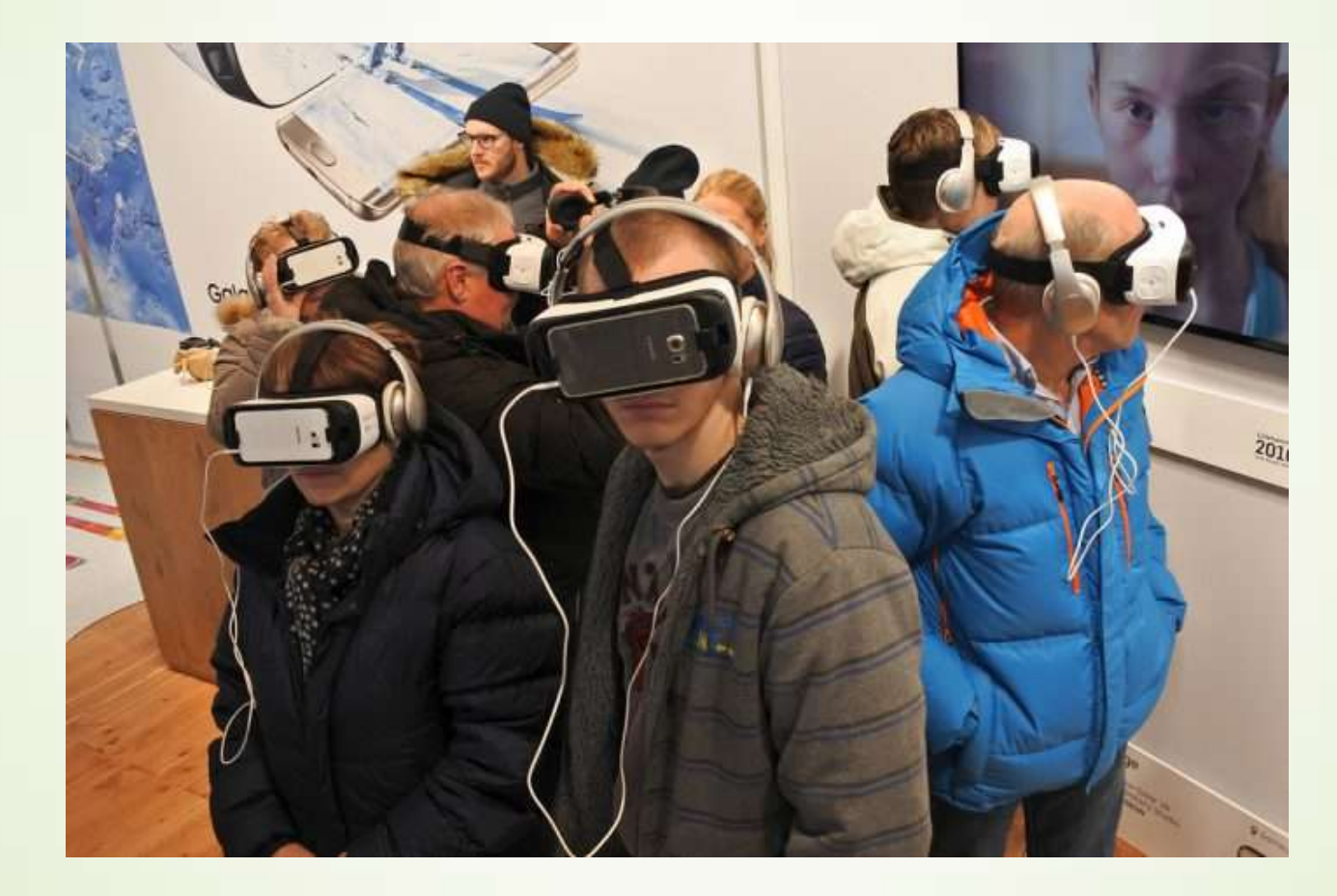

## **REALTA' VIRTUALE: i dispositivi**

- La RV nasce dalla combinazione di dispositivi hardware e software che "collaborano" per creare uno spazio virtuale all'interno del quale l'utente può muoversi liberamente.
- L'accesso a questo mondo digitale è reso possibile dai [visori VR](http://tecnologia.libero.it/guida-allacquisto-dei-migliori-visori-per-la-realta-virtuale-348) e dagli accessori (non solo joypad, ma anche guanti, scarpe e altro) sviluppati appositamente per interagire e "vivere" all'interno della realtà virtuale. In questo modo si viene a creare un mondo simulato e tridimensionale che agli occhi (ma non solo) degli utenti appare come reale.

 E proprio come accade nella realtà, l'ambiente virtuale/reale all'interno del quale ci si immerge, può essere esplorato in ogni singolo centimetro e in ogni direzione. All'utente sarà sufficiente voltare la testa per vedere cosa accade ai suoi lati o sollevarla verso l'alto per vedere la pioggia scendere sulla sua testa. Il visore, e i software che utilizza, terranno traccia dei movimenti della testa così da adattare prospettiva e visuale alla nostra posizione e offrire immagini realistiche.

Una tecnologia emergente, figlia della Realtà Virtuale, è la Realtà Aumentata che consiste nell'**aggiunta di informazioni supplementari alla scena reale**.

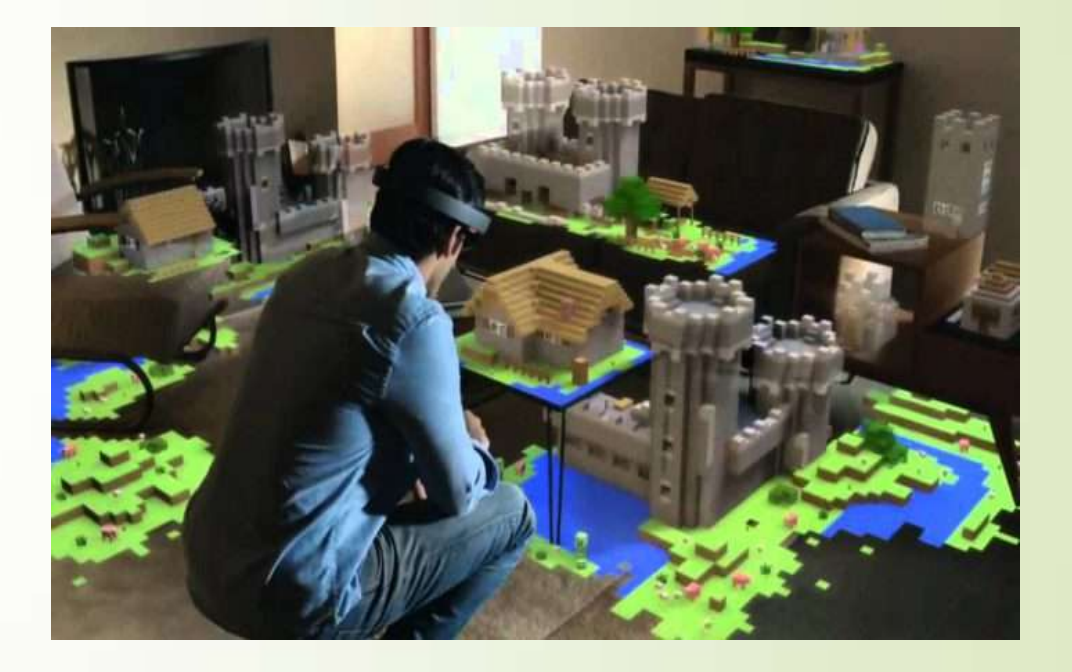

La Realtà Aumentata non isola l'utente dal mondo reale, bensì lo completa mediante oggetti virtuali generati dal computer, in un mondo che è fatto di oggetti reali e virtuali.

L'AR aumenta la percezione e l'interazione dell'utente con l'ambiente fornendo informazioni visive che l'utente non potrebbe direttamente rilevare con i propri sensi.

Il mondo reale risulta "aumentato", ovvero virtualmente arricchito, con informazioni grafiche e testuali addizionali, sincronizzate e generate dal computer.

- L'obiettivo è di **incrementare la percezione visiva dello spazio fisico** con immagini prese dallo spazio virtuale con il risultato che l'ambiente reale e virtuale sembrano coesistere e l'utente si può muovere liberamente nella scena, con la possibilità, altresì, di interagire con essa.
- È il **mezzo** con cui diventa possibile veicolare virtualmente informazioni su un oggetto di interesse che nel mondo fisico non sono percepibili;

Questa mediazione avviene in tempo reale e convoglia contenuti anche di tipo interattivo e digitalmente manipolabili.

**• Milgram & Kishino hanno descritto una** tassonomia, il Reality-Virtual Continuum (Continuo Realtà-Virtualità) che spiega in che modo la Realtà Virtuale e quella Aumentata sono collegate.

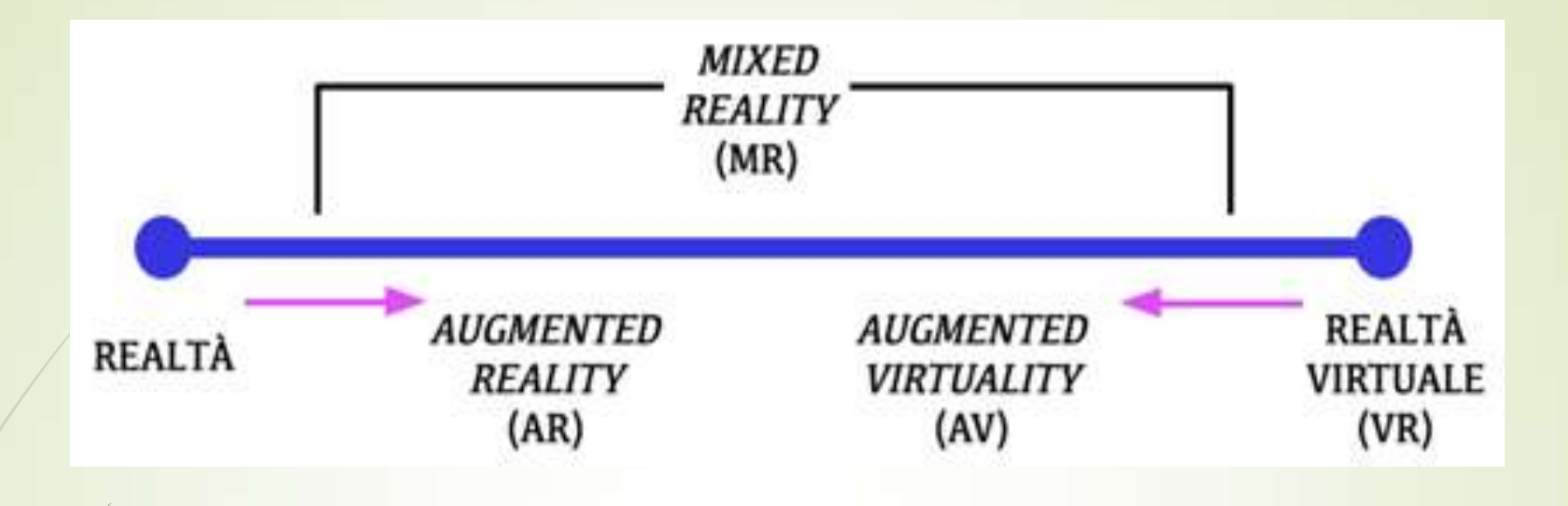

Secondo Milgram il mondo reale e l'ambiente virtuale rappresentano due condizioni estreme:

a/Realtà Aumentata giace, nella scala di Milgram, più vicina all'ambiente reale, essendo in essa il mondo reale predominante rispetto ai dati aggiunti tramite computer.

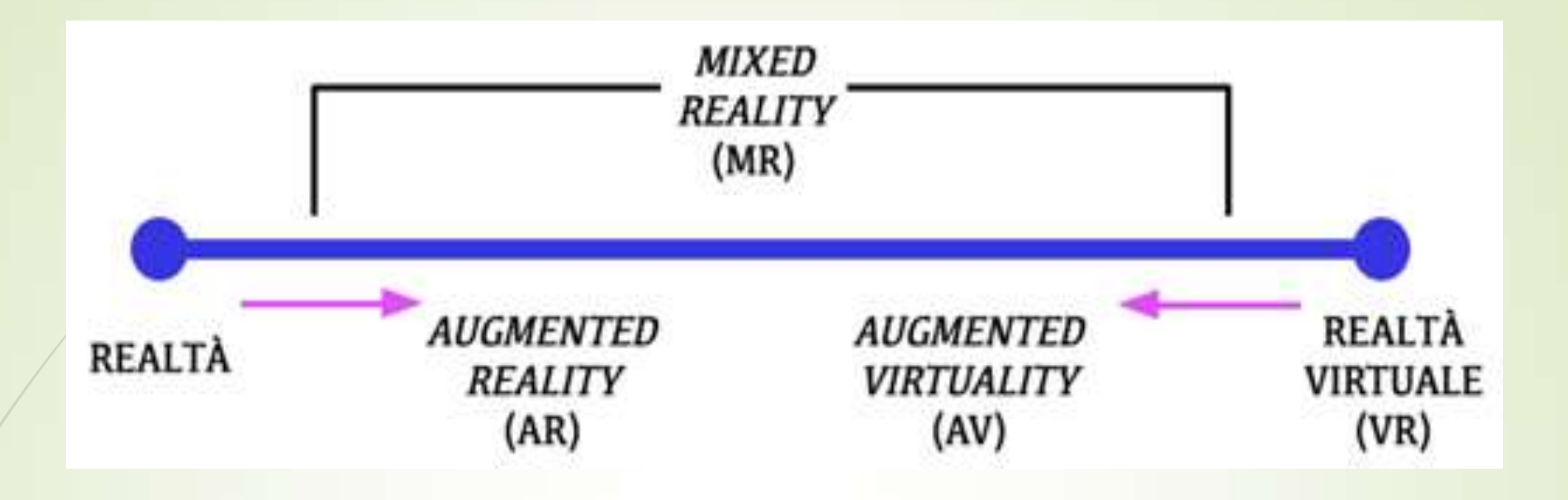

Se ci muoviámo da sinistra verso destra, lasciando il campo del reale ed entrando nella MR, incontriamo l'AR, dove reale e virtuale coesistono, ma dove la realtà ha un ruolo predominante rispetto ai dati virtuali aggiuntivi.

Proseguendo verso destra, si ha un progressivo aumento dei dati virtuali a discapito di quelli reali e pian piano si abbandona l'AR per entrare nell'ambito della AV, dove coesistono ancora dati reali e virtuali, ma dove, adesso, sono i secondi ad essere predominanti, mentre i primi si limitano ad incrementare con qualcosa di realmente esistente un ambiente completamente ricostruito.

Quando i dati reali saranno stati completamente sostituiti da quelli virtuali, arriveremo, infine, alla VR.

## **Due tipi principali di AR**

- **Realtà aumentata su dispositivo mobile**. Il telefonino (o *smartphone di ultima generazione) deve essere dotato necessariamente di Sistema di Posizionamento Globale (GPS), e deve poter permettere un collegamento Internet per ricevere i dati online*
- **Realtà aumentata su computer**. È basata sull'uso di marcatori, (*ARtags), di disegni stilizzati in bianco e nero che vengono mostrati alla webcam, riconosciuti dal computer, e ai quali vengono sovrapposti in tempo reale i contenuti multimediali: video, audio, oggetti 3D, ecc. Normalmente le applicazioni di realtà aumentata sono basate su tecnologia Adobe Flash.*

## AR in ambito didattico

- **concretizzare concetti astratti**
- **offrire l'opportunità di un apprendimento autentico e adatto a qualunque profilo di apprendente**
- **facilitare la memorizzazione di un contenuto attraverso la multicanalità**
- **favorire l'inclusione e l'integrazione anche di soggetti con disabilità fisiche e psichiche**
- **sviluppare negli apprendenti il pensiero critico e la capacità di risolvere problemi concreti**
- **sostenere il piacere dell'apprendimento creando un ambiente semi-virtuale che abbassi il filtro affettivo**
- **favorire lo studio collaborativo, grazie a compiti da svolgere attraverso il medium tecnologico**
- **catturare l'attenzione di apprendenti di qualunque età e genere, facendo ricorso a contenuti sempre ricchi e in linea con gli interessi del gruppo**
- **offrire agli apprendenti materiale autentico sempre attuale su cui lavorare**

 **rendere i contenuti didattici disponibili sempre e ovunque (grazie a dispositivi** *handheld***) e calare lo studio nel mondo reale, attraverso la costruzione di itinerari e ricerche che portino gli apprendenti fuori dall'aula**

## AR in ambito didattico

- **scardinare il concetto di aula tradizionale e di lezione frontale**
- **rendere lo studente attivo, reattivo e responsabile del proprio apprendimento**
- **sostenere l'apprendimento «educando» all'utilizzo di dispositivi elettronici di uso quotidiano, soprattutto in contesti di scarsa esposizione agli stessi;**
- **dare uno scopo all'apprendimento di alcune discipline grazie all'assegnazione di attività che**  prévedano la soluzione di un problema reale e concreto, calandolo nella quotidianità;
- **favorire la socialità e l'integrazione sia tra i componenti del gruppo classe (attraverso l'assegnazione di compiti da svolgere collettivamente) sia all'esterno (con attività da svolgersi nel mondo reale con il supporto della tecnologia);**
- **attraverso il ricorso alla multicanalità, favorire il processo di apprendimento anche in contesti di scarsa o nulla scolarizzazione;**
- **la grande versatilità di questo tipo di esercizi consente al docente di utilizzarli in ogni fase dell'unità didattica (globalità, analisi, sintesi o rinforzo).**

#### Tra 10 o 15 anni cosa accadrà????

Ha provato a immaginarlo **Keiichi Matsuda**, filmaker e designer pluripremiato, nel suo disturbante cortometraggio **Hyper-Reality**, parte di un progetto più ampio, teso a **indagare le implicazioni delle tecnologie emergenti** sulla **percezione** umana e sulla **costruzione dell'ambiente** circostante, concentrandosi sulla sempre maggiore **dissoluzione del confine tra mondo fisico e virtuale**.

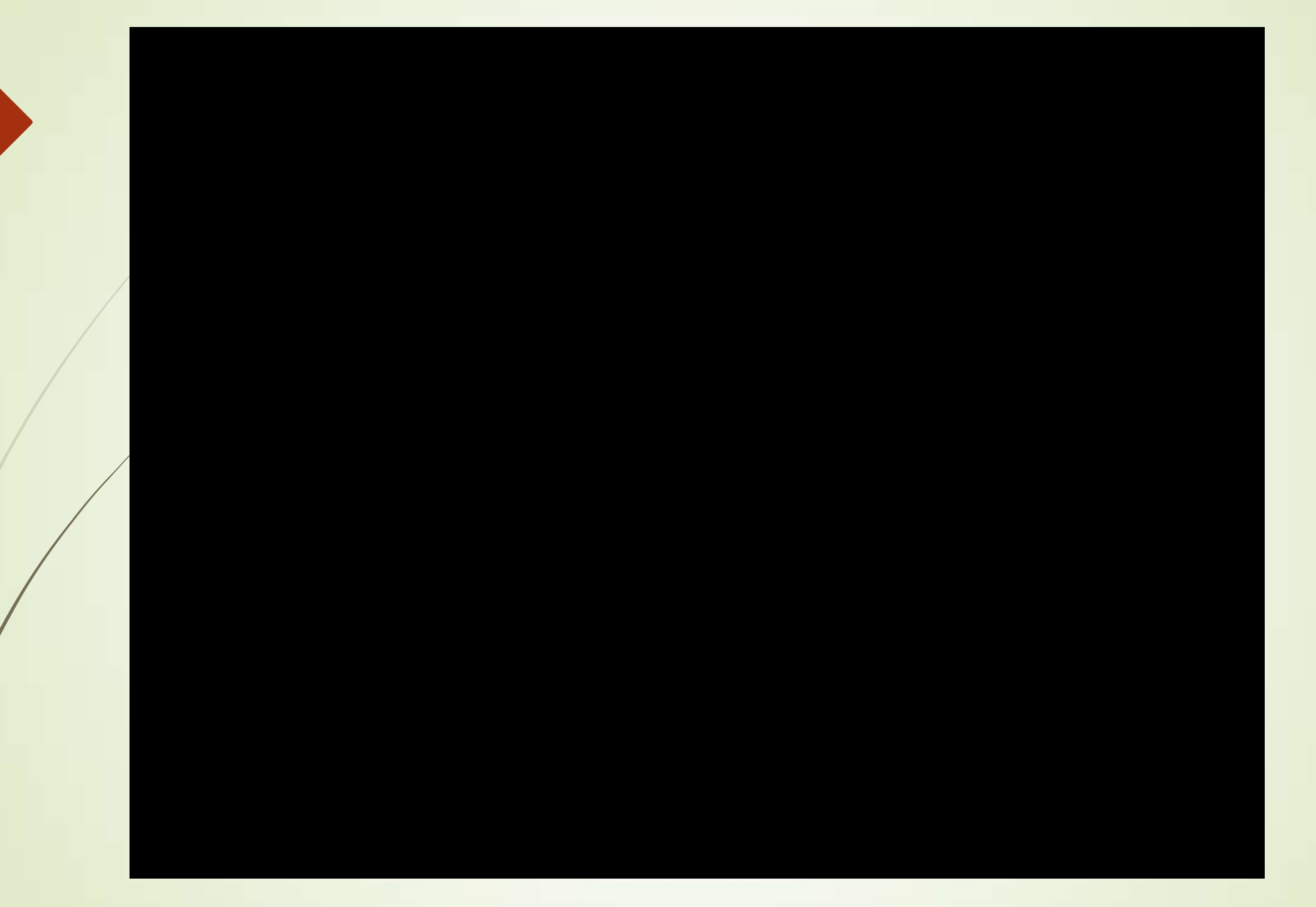

https://www.youtube.com/watch?v=YJg02ivYzSs

Nei 6 minuti del cortometraggio assistiamo a un piccolo frammento della vita di **Juliana Restrepo**, che a Medellin, in Colombia, **vive facendo la spesa per altre persone e raccogliendo punti come in un videogioco**, punti che presumiamo si traducano poi in soldi, beni di consumo o altro direttamente connesso al suo livello di benessere materiale.

Il mondo che ci viene mostrato è **apparentemente colorato e gradevole**, con una grafica da pubblicità asiatica, ma in realtà è **sottilmente inquietante**.

Bombardata da un eccesso di stimoli e informazioni, Juliana è ridotta a un **automa che si aggira in scenari completamente artificiali** e che, a domande esistenziali come *chi sono* o *dove sto andando*, riceve solo risposte pragmatiche e riduttive, con il motore di ricerca che le mostra la sua scheda dati personale o la sua posizione sulla mappa della città.

#### Hyper-Reality però ci invita a riflettere soprattutto su un aspetto:

**il proliferare delle informazioni** e la facilità con cui già ora vi accediamo, **ci rende davvero più liberi o non fa che creare un'ulteriore barriera** tra noi e gli altri, noi e l'ambiente circostante, noi e i nostri bisogni più intimi, confondendo i nostri sensi e la nostra capacità di giudizio?

**Qual è il compito del docente:**

**forse MEDIARE tra reale e virtuale? tra vecchio e nuovo?**

**Indietro non è possibile andare …… allora guardiamo alle opportunità di oggi con un sguardo sempre rivolto al domani ma senza esserne troppo affascinati.**

**Occorre essere realisti.**

## **LA TECNOLOGIA AL SERVIZIO DELLA DIDATTICA**

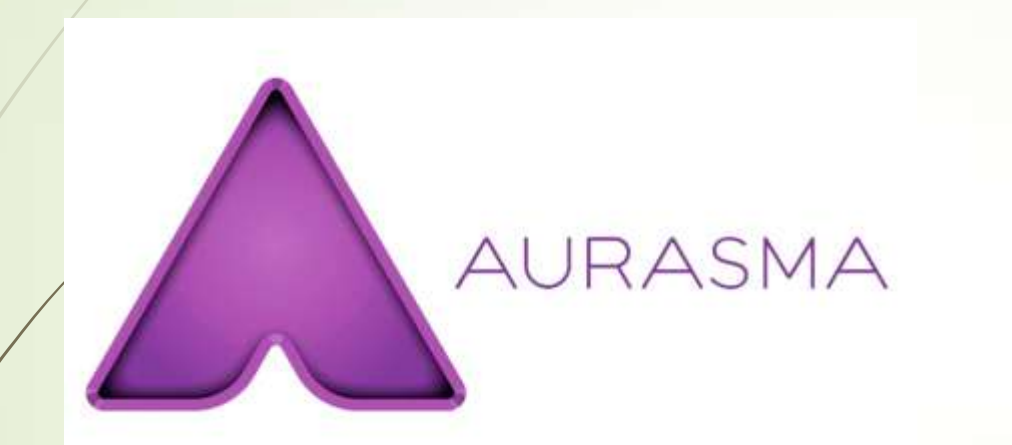

**Aurasma** è un'applicazione gratuita per realizzare lavori in realtà aumentata (AR).

#### AURASMA: come creare

- 1° STEP: creare o caricare un'immagine da aumentare
- 2° STEP: sovrapporre l'elemento di realtà aumentata, quindi possiamo aggiungere un OVERLAY (immagine, modello 3D, video o collegamento a pagina web) nuovo o esistente perché già creato in passato
- 3° STEP: salvare l'Aura e pubblicare.

#### AURASMA: come visualizzare

- 1° STEP: sul dispositivo mobile installare Aurasma App e aprire l'applicazione
- 2° STEP: cercare il canale tra quelli presenti nell'archivio e selezionare Follow
- 3° STEP: inquadrare l'immagine e fruire del contenuto aumentato

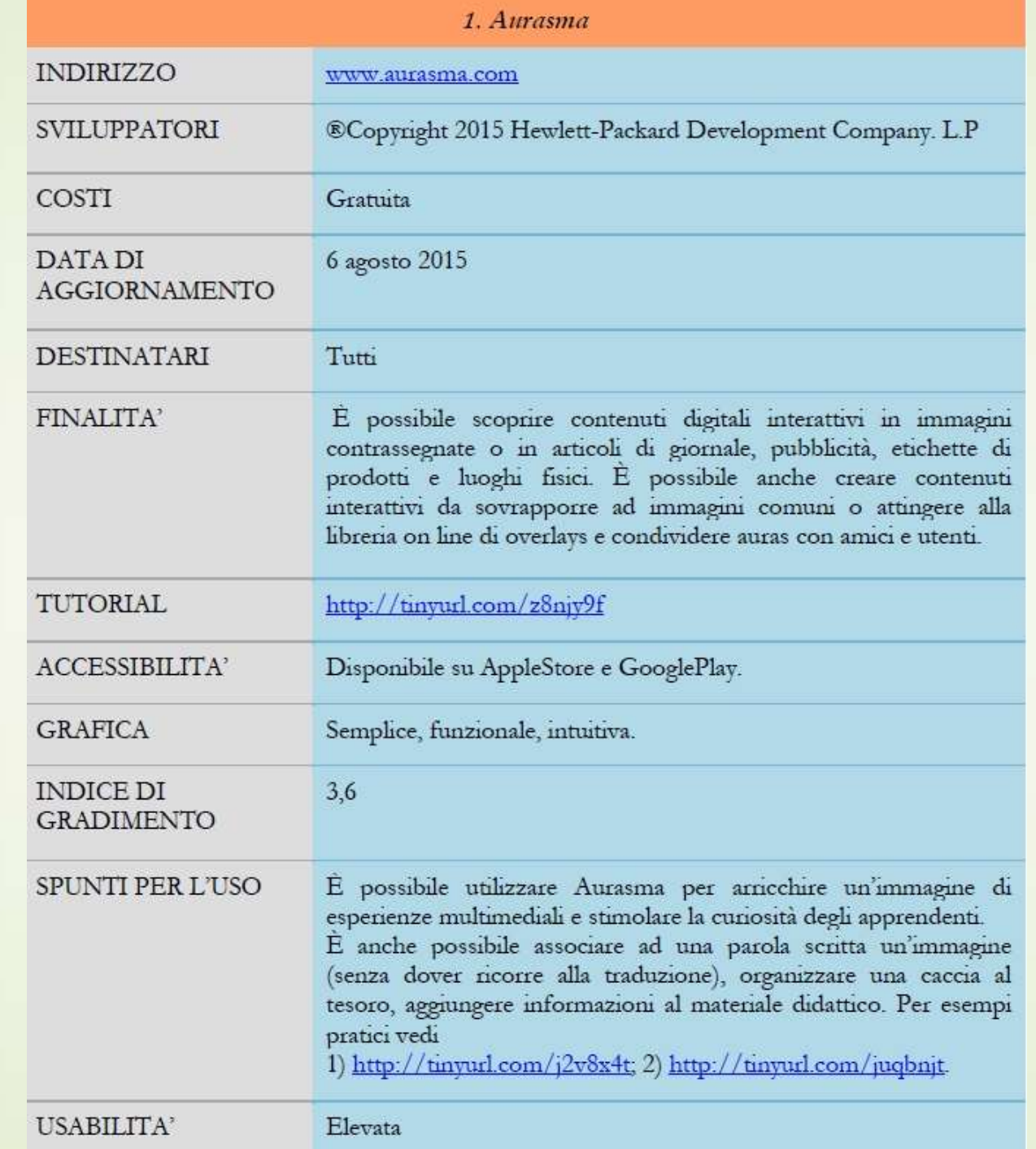

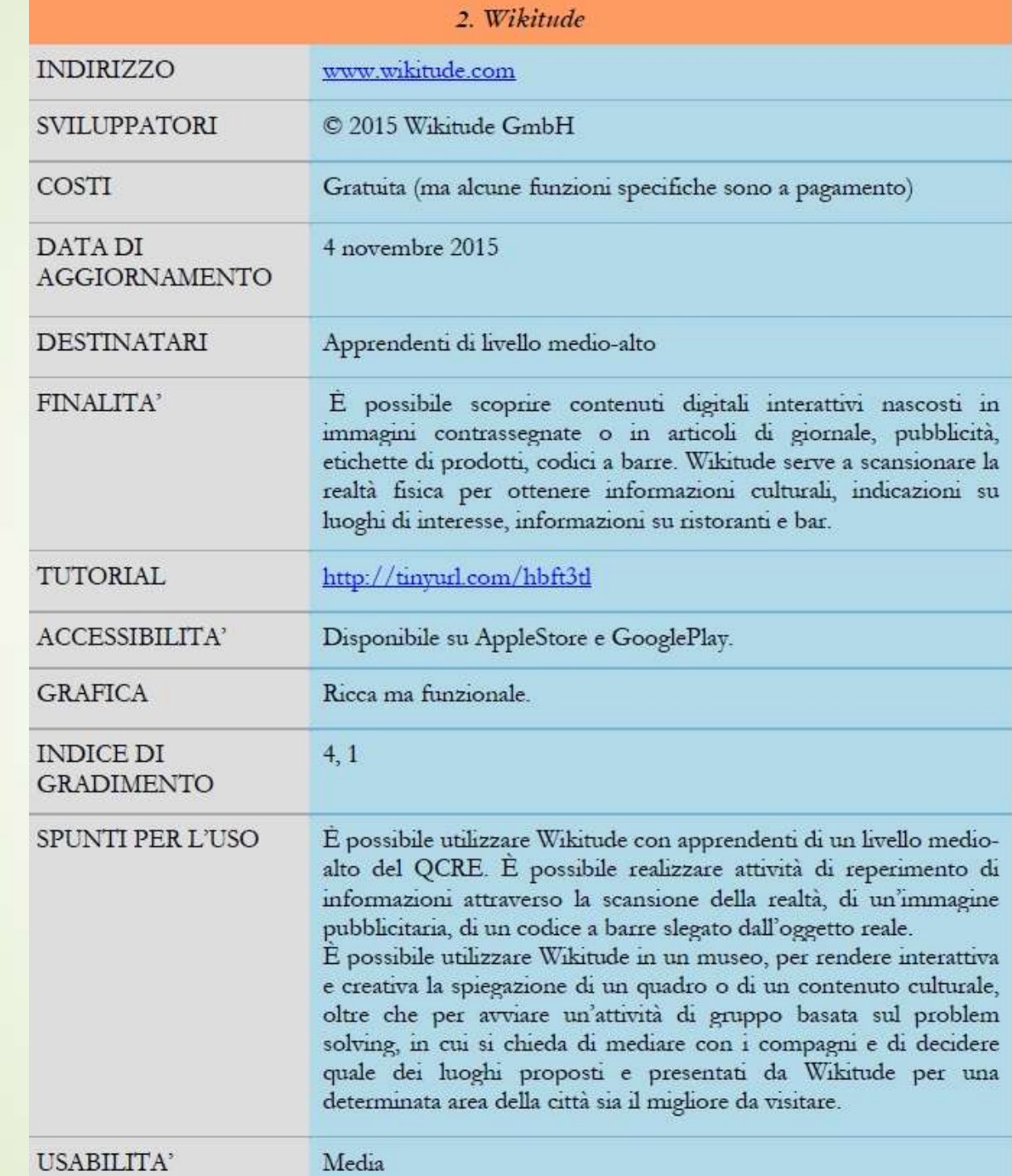

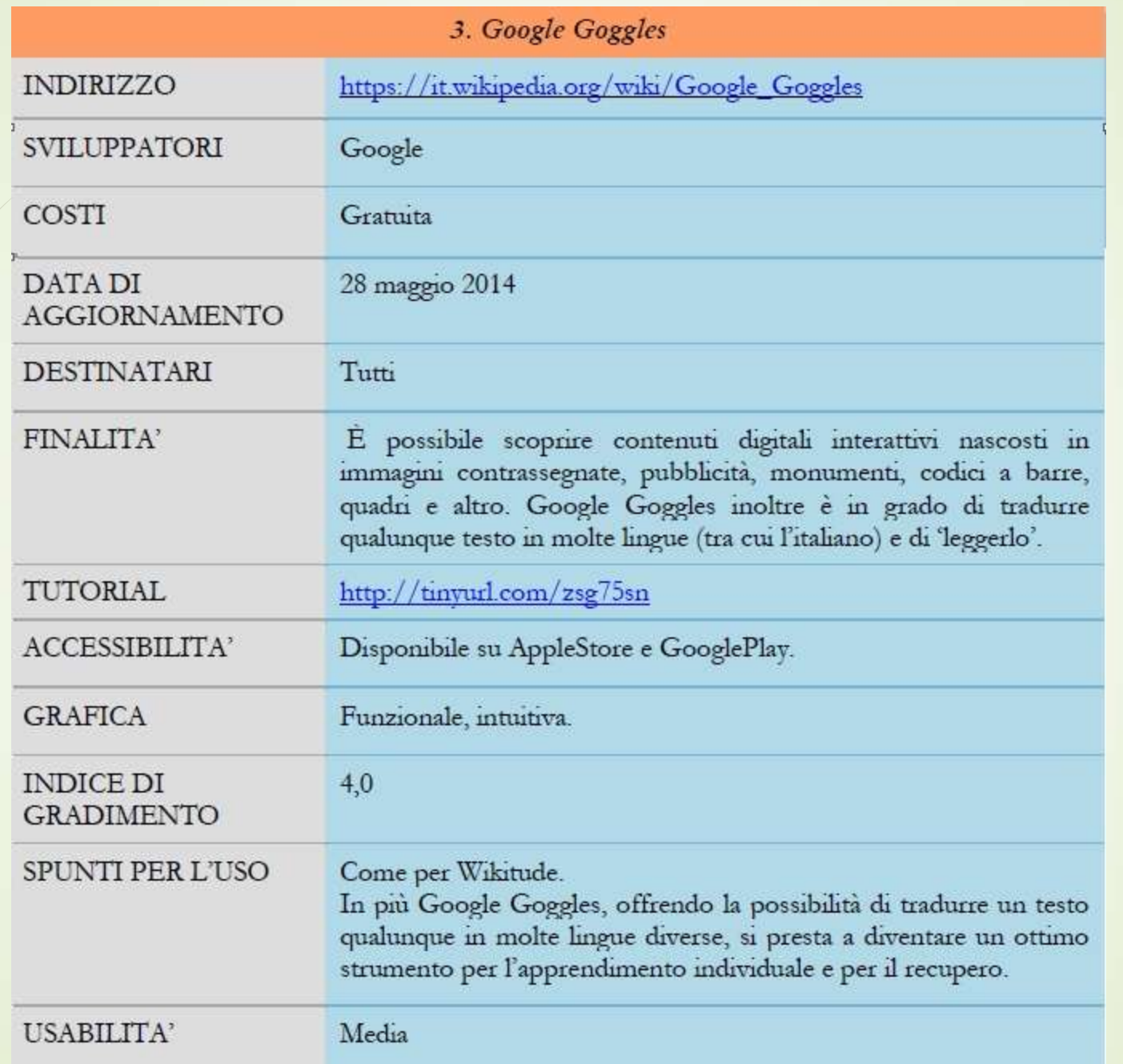

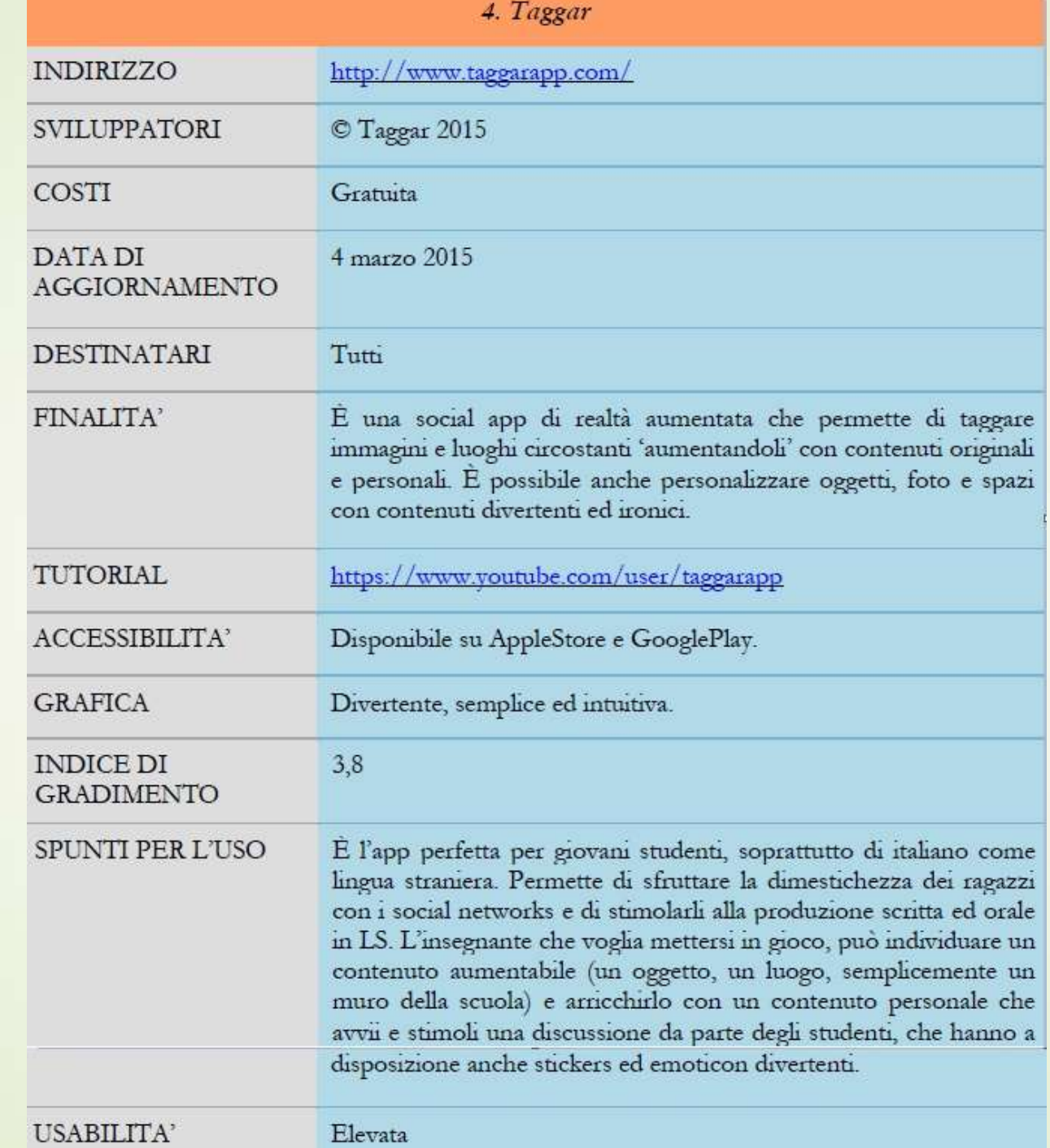

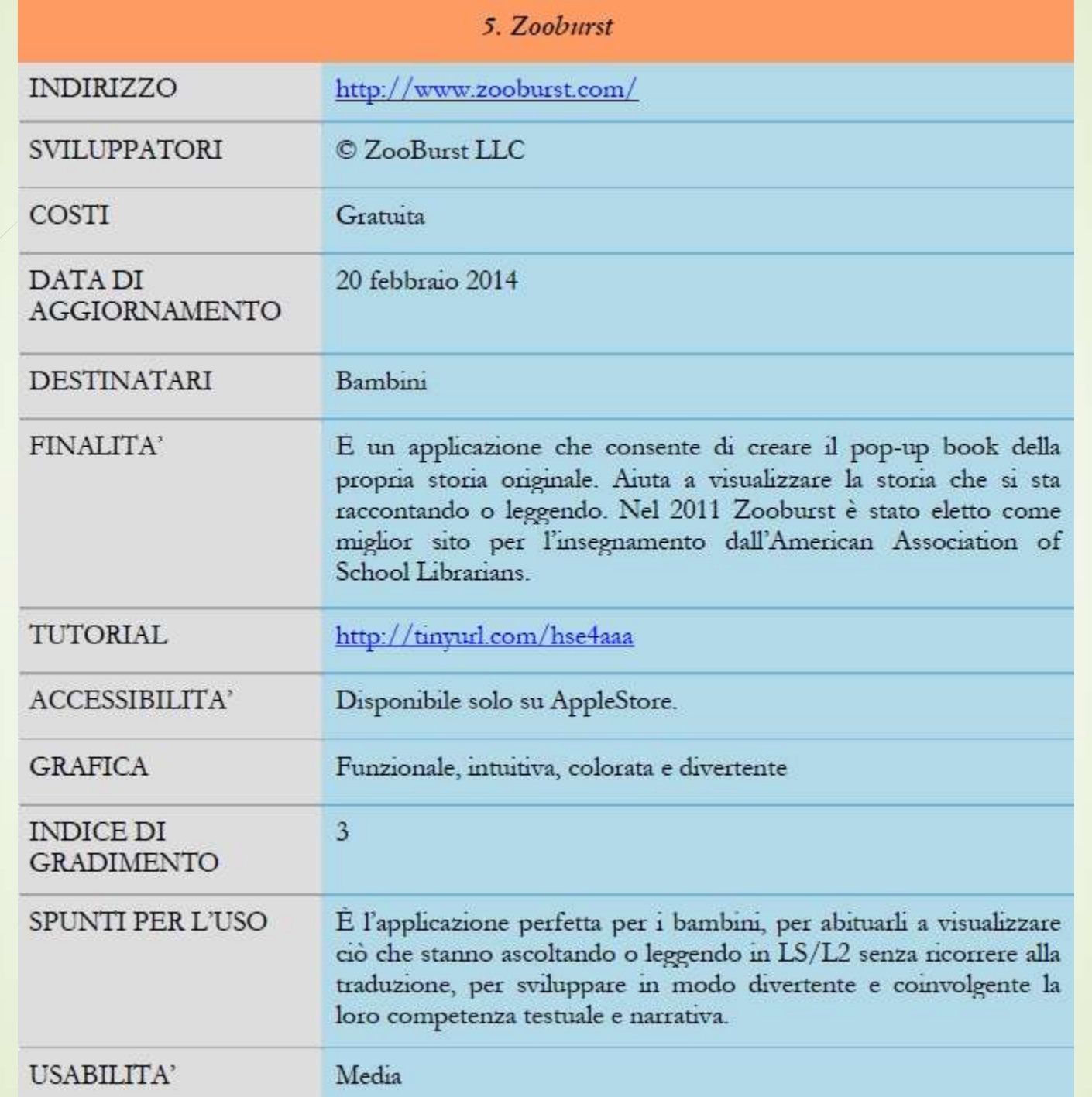

#### Proviamo ad usare Aurasma.... ecco una breve guida

https://www.youtube.com/watch?v=8aqFEf mcyvl

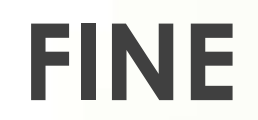